$\textbf{G}_{\text{D}}\textbf{G}_{\text{D}}\textbf{B}_{\text{D}}\textbf{B}_{\text{D}}$ 

федеральное государственное бюджетное образовательное учреждение высшего образования

# «МИЧУРИНСКИЙ ГОСУДАРСТВЕННЫЙ АГРАРНЫЙ УНИВЕРСИТЕТ»

Центр-колледж прикладных квалификаций

УТВЕРЖДЕНА решением учебно-методического совета университета (протокол от 22 июня 2023 г. № 10)

УТВЕРЖДАЮ Председатель учебно-методического совета университета С.В. Соловьёв «22» июня 2023 г.

# **РАБОЧАЯ ПРОГРАММА УЧЕБНОЙ ДИСЦИПЛИНЫ**

# **ОП.01 ИНЖЕНЕРНАЯ ГРАФИКА**

Специальность 15.02.01 Монтаж и техническая эксплуатация промышленного оборудования (по отраслям)

Базовая подготовка

Мичуринск - 2023

### **СОДЕРЖАНИЕ**

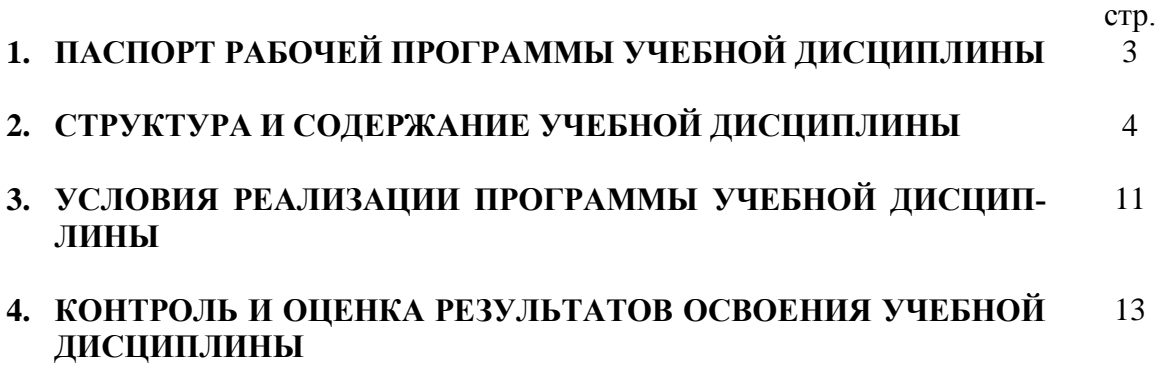

### **1. ПАСПОРТ РАБОЧЕЙ ПРОГРАММЫ УЧЕБНОЙ ДИСЦИПЛИНЫ Инженерная графика**

#### **1.1. Область применения программы**

 Программа учебной дисциплины является частью основной профессиональной образовательной программы в соответствии с ФГОС по специальности СПО 15.02.01 Монтаж и техническая эксплуатация промышленного оборудования (по отраслям)

 Рабочая программа учебной дисциплины может быть использована в дополнительном профессиональном образовании и профессиональной подготовке работников при наличии среднего общего образования. Опыт работы не требуется.

#### **1.2. Место дисциплины в структуре основной профессиональной образовательной программы.**

Учебная дисциплина *Инженерная графика* является обязательной дисциплиной профессионального цикла, устанавливающей базовые знания, необходимые для получения профессиональных умений и навыков.

 Изучению данной дисциплины предшествует освоение дисциплин: математика, физика, химия, технология металлов, допуски и технические измерения, материаловедение.

 Учебная дисциплина «Инженерная графика» изучается перед рассмотрением материала по профессиональных модулей: ПМ.01 Организация и проведение монтажа и ремонта промышленного оборудования, ПМ.02 Организация и выполнение работ по эксплуатации промышленного оборудования, ПМ.04 Выполнение работ по одной или нескольким профессиям рабочих, должностям служащих, так как данная дисциплина формирует базовые знания, необходимые для усвоения специальных дисциплин, выполнения обучающимися курсовых, дипломных проектов, расширит их технический кругозор.

Без знания данного материала освоение профессиональных модулей невозможно.

#### **1.3. Цели и задачи дисциплины – требования к результатам освоения дисциплины:**

В результате освоения дисциплины обучающийся **должен уметь:**

- выполнять графические изображения технологического оборудования и технологических схем в ручной и машинной графике;

- выполнять комплексные чертежи геометрических тел и проекции точек, лежащих на их поверхности, в ручной и машинной графике;

- выполнять чертежи технических деталей в ручной и машинной графике; читать чертежи и схемы;

- оформлять технологическую и конструкторскую документацию в соответствии с действующей нормативно-технической документацией;

В результате освоения дисциплины обучающийся **должен знать:**

- законы, методы и приемы проекционного черчения;

- правила выполнения и чтения конструкторской и технологической документации;

- правила оформления чертежей, геометрические построения и правила вычерчивания технических деталей;

- способы графического представления технологического оборудования и выполнения технологических схем;

- требования стандартов Единой системы конструкторской документации (ЕСКД) и Единой системы технической документации (ЕСТД) к оформлению и составлению чертежей и схем

Формируемые компетенции:

ОК 1. Понимать сущность и социальную значимость своей будущей профессии, проявлять к ней устойчивый интерес.

ОК 2. Организовывать собственную деятельность, выбирать типовые методы и способы выполнения профессиональных задач, оценивать их эффективность и качество.

ОК 3. Принимать решения в стандартных и нестандартных ситуациях и нести за них ответственность.

ОК 4. Осуществлять поиск и использование информации, необходимой для эффективного выполнения профессиональных задач, профессионального и личностного развития.

ОК 5. Использовать информационно-коммуникационные технологии в профессиональной деятельности.

ОК 6. Работать в коллективе и команде, эффективно общаться с коллегами, руководством, потребителями.

ОК 7. Брать на себя ответственность за работу членов команды (подчиненных), результат выполнения заданий.

ПК 1.1. Руководить работами, связанными с применением грузоподъемных механизмов, при монтаже и ремонте промышленного оборудования.

ПК 1.2. Проводить контроль работ по монтажу и ремонту промышленного оборудования с использованием контрольно-измерительных приборов.

ПК 1.3. Участвовать в пусконаладочных работах и испытаниях промышленного оборудования после ремонта и монтажа.

ПК 1.4. Выбирать методы восстановления деталей и участвовать в процессе их изготовления.

ПК 1.5. Составлять документацию для проведения работ по монтажу и ремонту промышленного оборудования.

ПК 2.1. Выбирать эксплуатационно-смазочные материалы при обслуживании оборудования.

ПК 2.2. Выбирать методы регулировки и наладки промышленного оборудования в зависимости от внешних факторов.

ПК 2.3. Участвовать в работах по устранению недостатков, выявленных в процессе эксплуатации промышленного оборудования.

ПК 2.4. Составлять документацию для проведения работ по эксплуатации промышленного оборудования.

ПК 3.1. Участвовать в планировании работы структурного подразделения.

ПК 3.2. Участвовать в организации работы структурного подразделения.

ПК 3.3. Участвовать в руководстве работой структурного подразделения.

ПК 3.4. Участвовать в анализе процесса и результатов работы подразделения, оценке экономической эффективности производственной деятельности.

#### **1.4. Рекомендуемое количество ак.часов на освоение программы дисциплины:**

максимальной учебной нагрузки обучающегося 177 ак.часов, в том числе:

обязательной аудиторной учебной нагрузки обучающегося 118 ак.часов;

самостоятельной работы обучающегося 45 ак.часов,

консультации 14 ак.часов.

# **2. СТРУКТУРА И СОДЕРЖАНИЕ УЧЕБНОЙ ДИСЦИПЛИНЫ**

## **2.1. Объем учебной дисциплины и виды учебной работы**

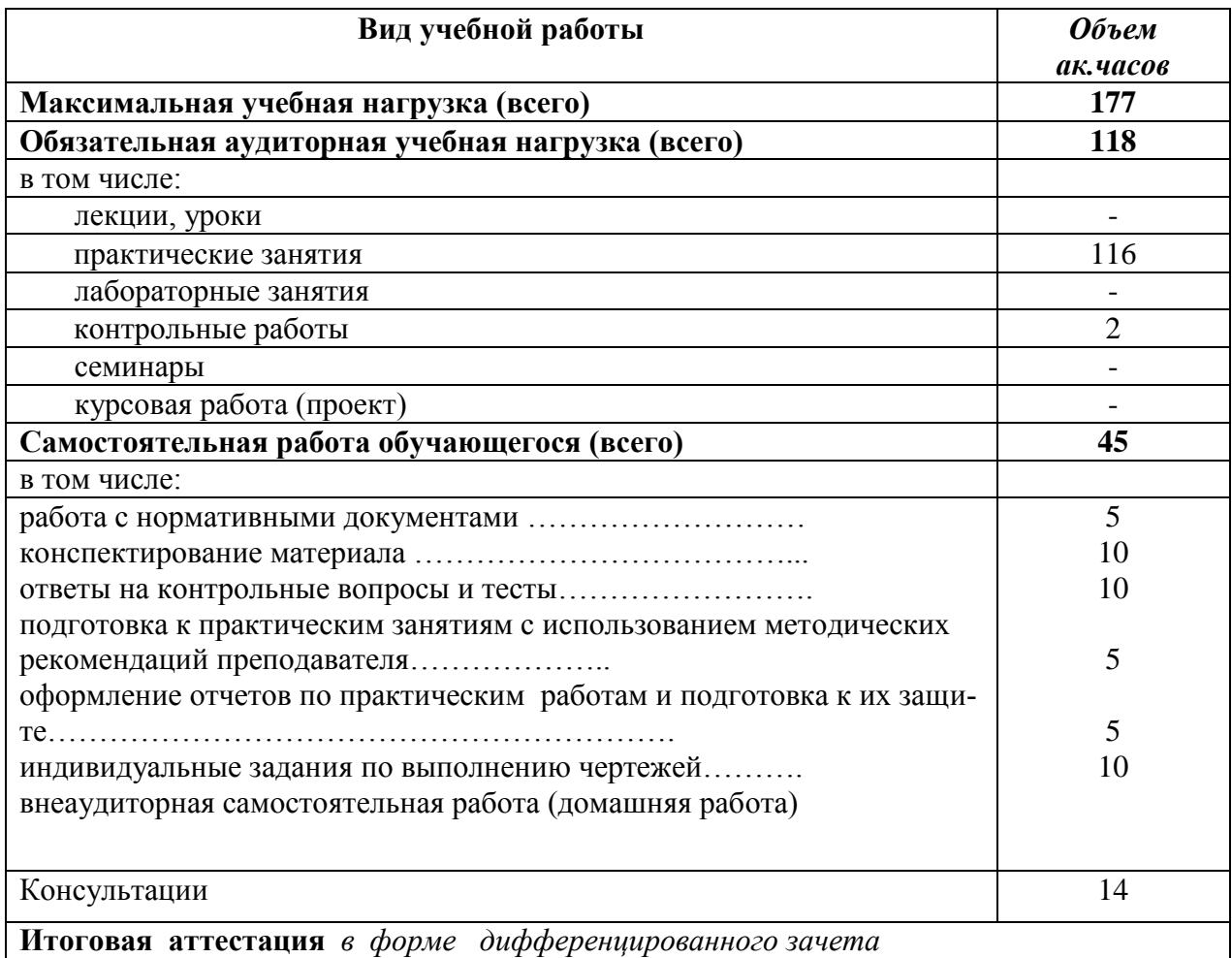

# **2.2. Тематический план и содержание учебной дисциплины «Инженерная графика»**

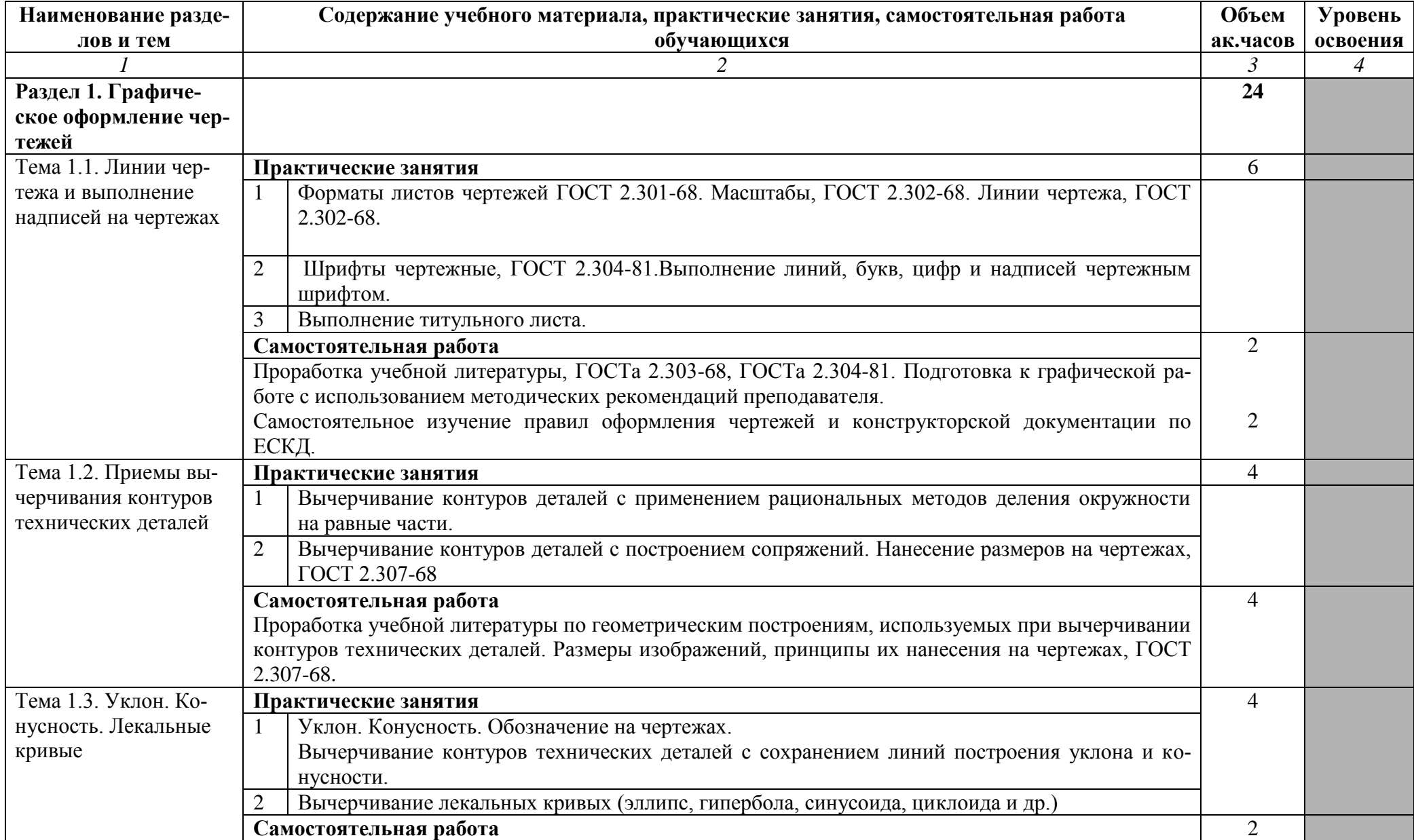

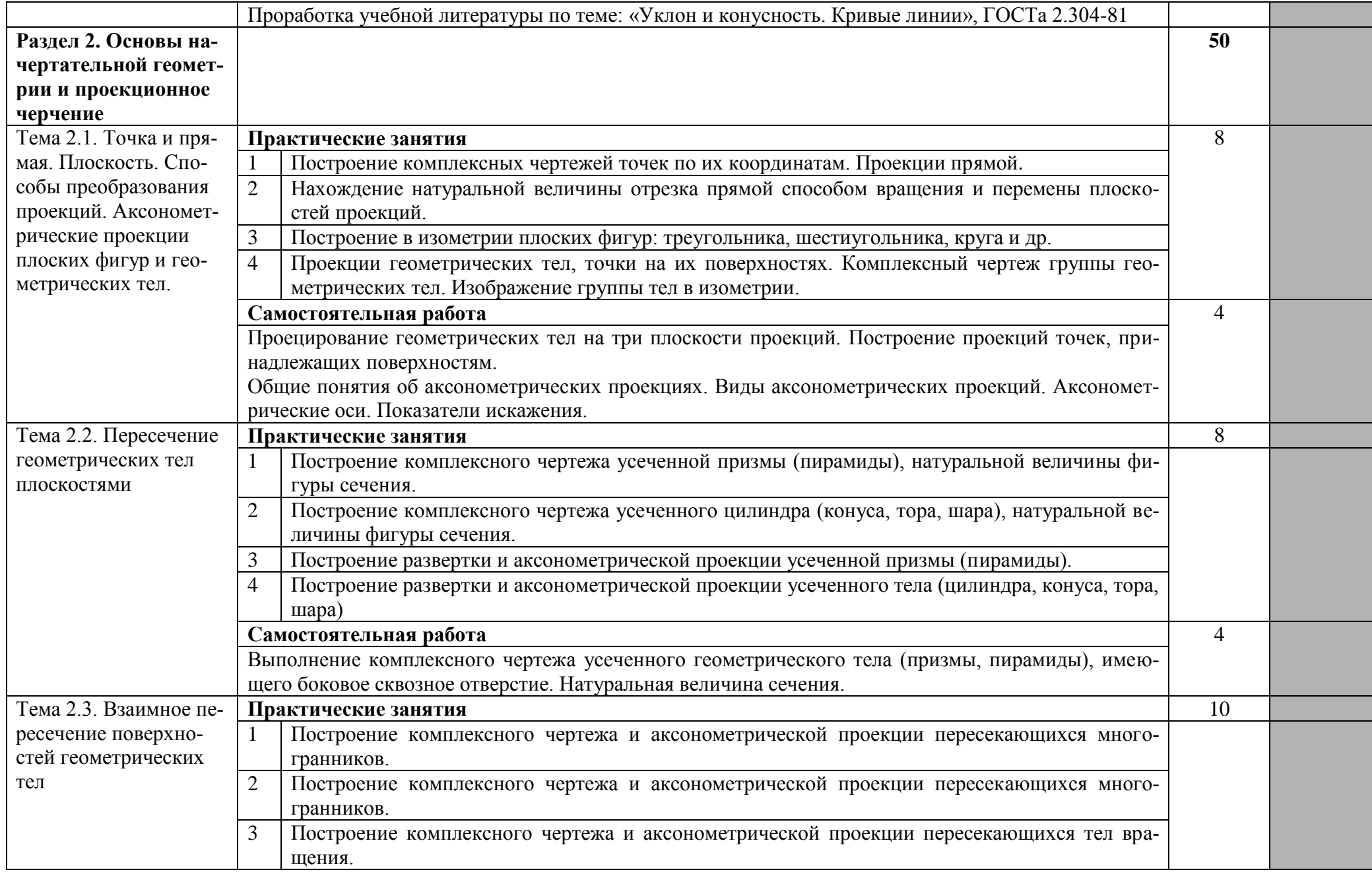

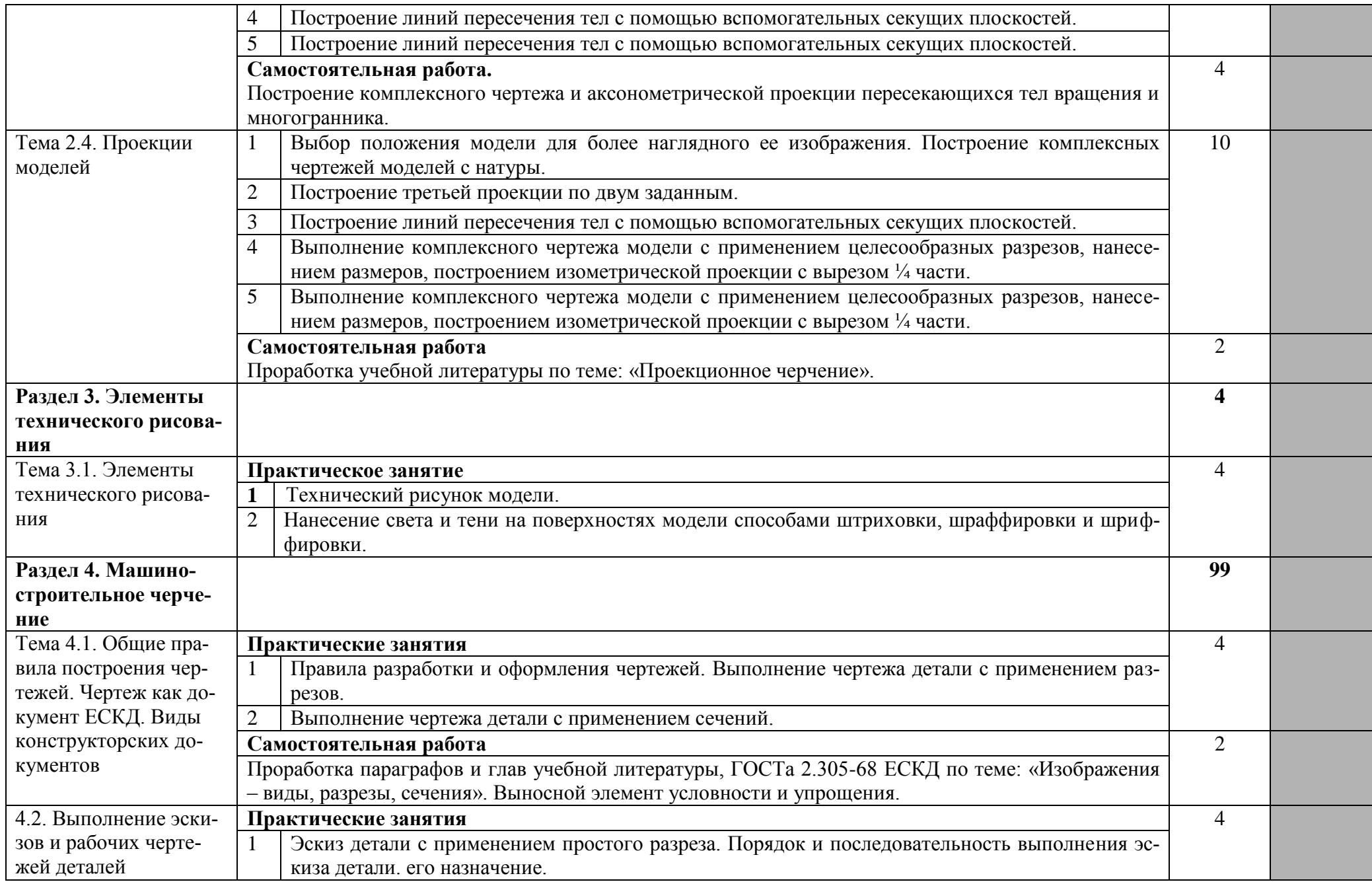

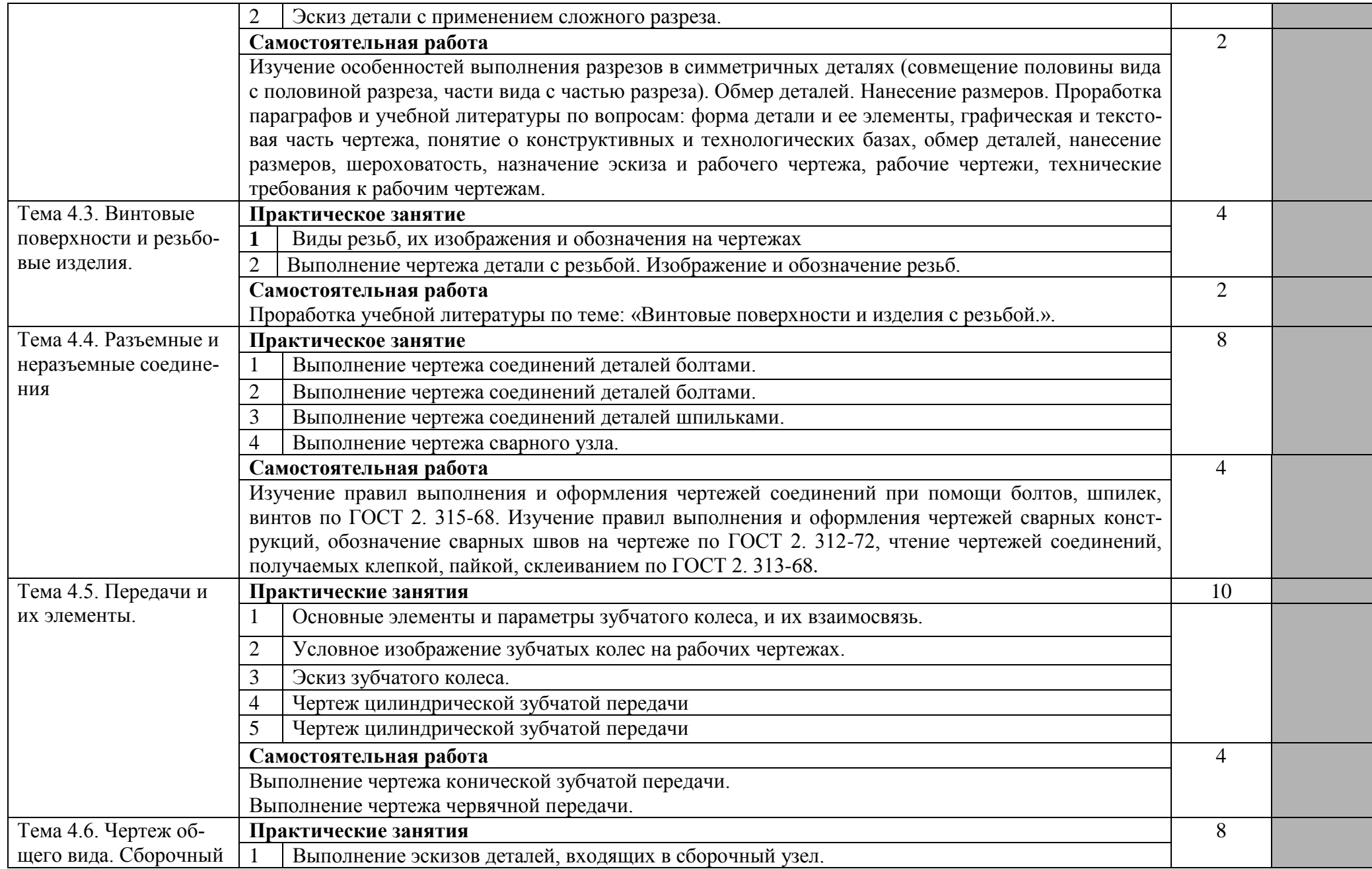

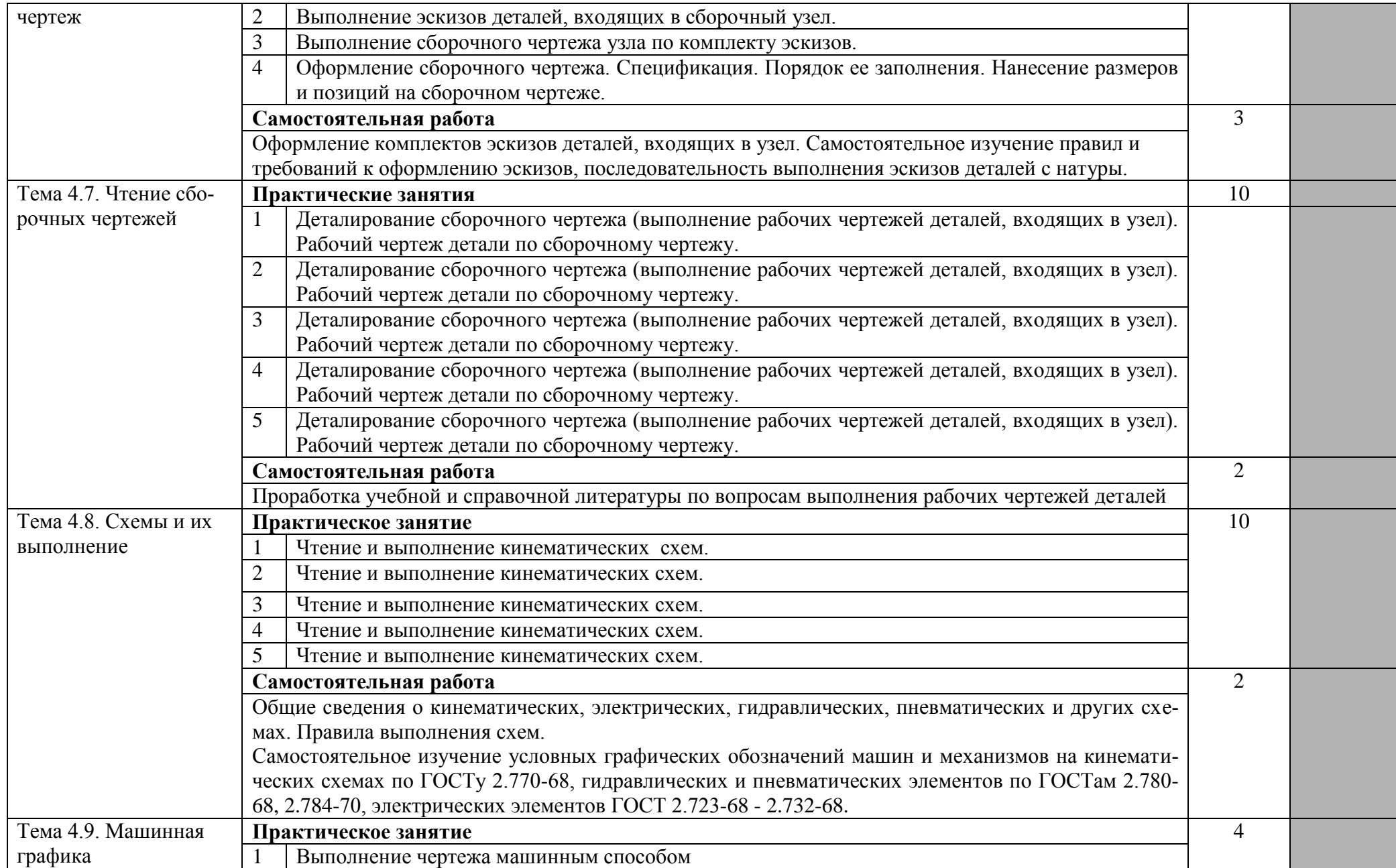

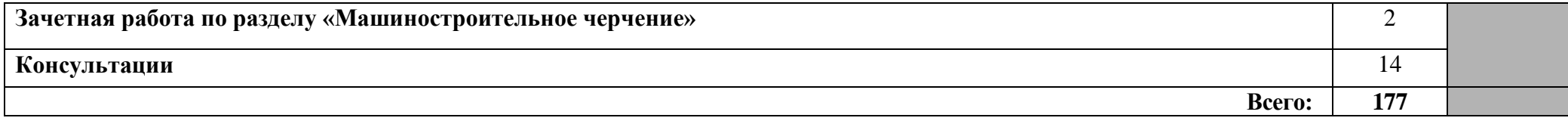

Для характеристики уровня освоения учебного материала используются следующие обозначения:

1. – ознакомительный (узнавание ранее изученных объектов, свойств);

2. – репродуктивный (выполнение деятельности по образцу, инструкции или под руководством)

3. – продуктивный (планирование и самостоятельное выполнение деятельности, решение проблемных задач)

### **3. УСЛОВИЯ РЕАЛИЗАЦИИ ПРОГРАММЫ ДИСЦИПЛИНЫ**

#### **3.1. Требования к минимальному материально-техническому обеспечению**

Кабинет инженерной графики, №14/208.

Оснащенность:

- 1. Стенды
- 2. Плакаты
- 3. Модели
- 4. Комплект инструментов для построения инженерной графики
- 5. Дидактический материал
- 6. Доска настенная ДН-13ф 1элем.

#### **3.2. Информационное обеспечение обучения.**

#### **Перечень рекомендуемых учебных изданий, Интернет-ресурсов, дополнительной литературы**

#### **Основные источники:**

1. Штейнбах, О. Л. Инженерная графика: учебное пособие для СПО [электронный ресурс] / О. Л. Штейнбах. — Электрон. дан. — Саратов: Профобразование, 2021. — 100 c. — Режим доступа:<https://profspo.ru/books/106614>

2.Чекмарев, А. А. Черчение: учебник для СПО [электронный ресурс] / А. А. Чекмарев. — Электрон. дан. — 2-е изд., испр. и доп. — М. : Издательство Юрайт, 2022. — 275 с. — Режим доступа: [https://www.biblio-online.ru/book/44B1832E-3BAC-4CC7-857F-](https://www.biblio-online.ru/book/44B1832E-3BAC-4CC7-857F-F659588B8616)[F659588B8616](https://www.biblio-online.ru/book/44B1832E-3BAC-4CC7-857F-F659588B8616)

#### **Дополнительные источники**

1.Серга, Г. В. Инженерная графика для машиностроительных специальностей: учебник / Г. В. Серга, И. И. Табачук, Н. Н. Кузнецова; под общей редакцией Г. В. Серги. Электрон. дан. – 2-е изд., испр. – Санкт-Петербург Лань, 2022. – 276 с. – Режим доступа: URL: <https://e.lanbook.com/book/206642>

#### **Информационные и цифровые технологии (программное обеспечение, современные профессиональные базы данных и информационные справочные системы)**

Учебная дисциплина предусматривает освоение информационных и цифровых технологий. Реализация цифровых технологий в образовательном пространстве является одной из важнейших целей образования, дающей возможность развивать конкурентоспособные качества обучающихся как будущих высококвалифицированных специалистов.

Цифровые технологии предусматривают развитие навыков эффективного решения задач профессионального, социального, личностного характера с использованием различных видов коммуникационных технологий. Освоение цифровых технологий в рамках данной дисциплины ориентировано на способность безопасно и надлежащим образом получать доступ, управлять, интегрировать, обмениваться, оценивать и создавать информацию с помощью цифровых устройств и сетевых технологий. Формирование цифровой компетентности предполагает работу с данными, владение инструментами для коммуникании

#### **3.2.1 Электронно-библиотечная системы и базы данных**

1. ООО «ЭБС ЛАНЬ» [\(https://e.lanbook.ru/\)](https://e.lanbook.ru/) (договор на оказание услуг от 10.03.2020 № ЭБ СУ 437/20/25 (Сетевая электронная библиотека)

2. Электронно-библиотечная система издательства «Лань» [\(https://e.lanbook.ru/\)](https://e.lanbook.ru/) (договор на оказание услуг по предоставлению доступа к электронным изданиям ООО «Издательство Лань» от 03.04.2023 № 1)

3. Электронно-библиотечная система издательства «Лань» [\(https://e.lanbook.ru/\)](https://e.lanbook.ru/) (договор на оказание услуг по предоставлению доступа к электронным изданиям ООО «Издательство Лань» от 06.04.2023 № 2)

4. База данных электронных информационных ресурсов ФГБНУ ЦНСХБ (договор по обеспечению доступа к электронным информационным ресурсам ФГБНУ ЦНСХБ через терминал удаленного доступа (ТУД ФГБНУ ЦНСХБ) от 07.04.2023 № б/н)

5. Электронно-библиотечная система «AgriLib» ФГБОУ ВО РГАЗУ [\(http://ebs.rgazu.ru/\)](http://ebs.rgazu.ru/) (дополнительное соглашение на предоставление доступа от 13.04.2023  $\mathcal{N}_2$  б/н к Лицензионному договору от 04.07.2013  $\mathcal{N}_2$  27)

6. Электронная библиотечная система «Национальный цифровой ресурс «Руконт»: Коллекции «Базовый массив» и «Колос-с. Сельское хозяйство» [\(https://rucont.ru/\)](https://rucont.ru/) (договор на оказание услуг по предоставлению доступа от 04.04.2023 № 2702/бп22)

7. ООО «Электронное издательство ЮРАЙТ» (https://urait.ru/) (договор на оказание услуг по предоставлению доступа к образовательной платформе ООО «Электронное издательство ЮРАЙТ» от 06.04.2023  $\mathcal{N}_2$  6)

8. Электронно-библиотечная система «Вернадский» [\(https://vernadsky-lib.ru\)](https://vernadsky-lib.ru/) (договор на безвозмездное использование произведений от 26.03.2020 № 14/20/25)

9. База данных НЭБ «Национальная электронная библиотека» [\(https://rusneb.ru/\)](https://rusneb.ru/) (договор о подключении к НЭБ и предоставлении доступа к объектам НЭБ от 01.08.2018 № 101/НЭБ/4712)

10. Соглашение о сотрудничестве по оказанию библиотечно-информационных и социокультурных услуг пользователям университета из числа инвалидов по зрению, слабовидящих, инвалидов других категорий с ограниченным доступом к информации, лиц, имеющих трудности с чтением плоскопечатного текста ТОГБУК «Тамбовская областная универсальная научная библиотека им. А.С. Пушкина» [\(https://www.tambovlib.ru\)](https://www.tambovlib.ru/) (соглашение о сотрудничестве от 16.09.2021 № б/н)

### **3.2.2. Информационные справочные системы**

1. Справочная правовая система КонсультантПлюс (договор поставки и сопровождения экземпляров систем КонсультантПлюс от 03.02.2023 № 11481 /13900/ЭС)

2. Электронный периодический справочник «Система ГАРАНТ» (договор на услуги по сопровождению от 22.12.2022 № 194-01/2023)

#### **3.2.3. Современные профессиональные базы данных**

1. База данных нормативно-правовых актов информационно-образовательной программы «Росметод» (договор от 11.07.2022 № 530/2022)

2. База данных Научной электронной библиотеки eLIBRARY.RU – российский информационно-аналитический портал в области науки, технологии, медицины и образования - https://elibrary.ru/

3. Портал открытых данных Российской Федерации - https://data.gov.ru/

4. Открытые данные Федеральной службы государственной статистики <https://rosstat.gov.ru/opendata>

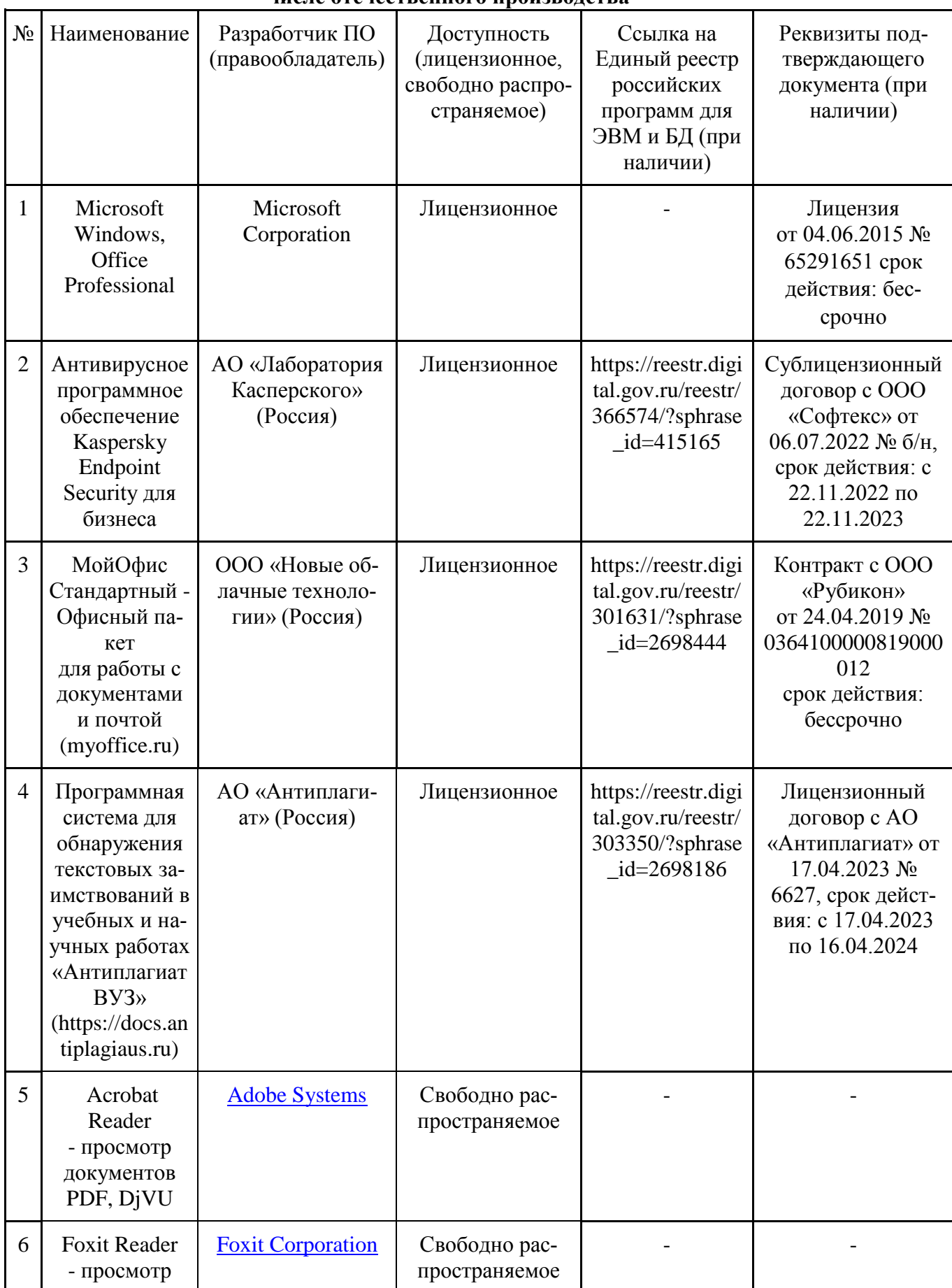

#### **3.2.4. Лицензионное и свободно распространяемое программное обеспечение, в том числе отечественного производства**

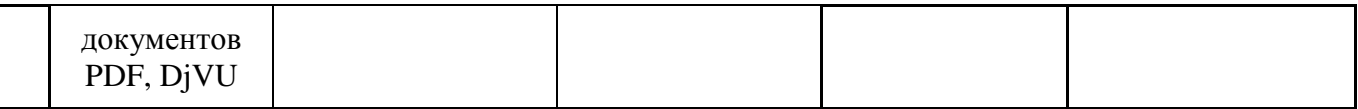

### **3.2.5. Ресурсы информационно-телекоммуникационной сети «Интернет»**

1. CDTOwiki: база знаний по цифровой трансформации<https://cdto.wiki/>

#### **3.2.6. Цифровые инструменты, применяемые в образовательном процессе**

- 1. LMS-платформа Moodle
- 2. Виртуальная доска Миро: miro.com
- 3. Виртуальная доска SBoard https://sboard.online
- 4. Виртуальная доска Padlet: https://ru.padlet.com
- 5. Облачные сервисы: Яндекс.Диск, Облако Mail.ru
- 6. Сервисы опросов: Яндекс Формы, MyQuiz
- 7. Сервисы видеосвязи: Яндекс телемост, Webinar.ru
- 8. Сервис совместной работы над проектами для небольших групп Trello http://www.trello.com

#### **3.2.7. Цифровые технологии, применяемые при изучении дисциплины**

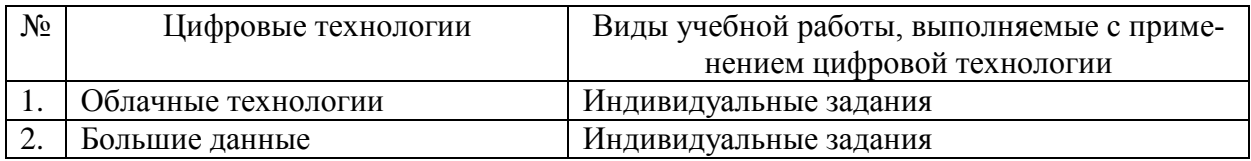

## **4. КОНТРОЛЬ И ОЦЕНКА РЕЗУЛЬТАТОВ ОСВОЕНИЯ ДИСЦИПЛИНЫ**

**Контроль и оценка** результатов освоения дисциплины осуществляется преподавателем в процессе проведения практических занятий, тестирования, а также выполнения обучающимися индивидуальных заданий.

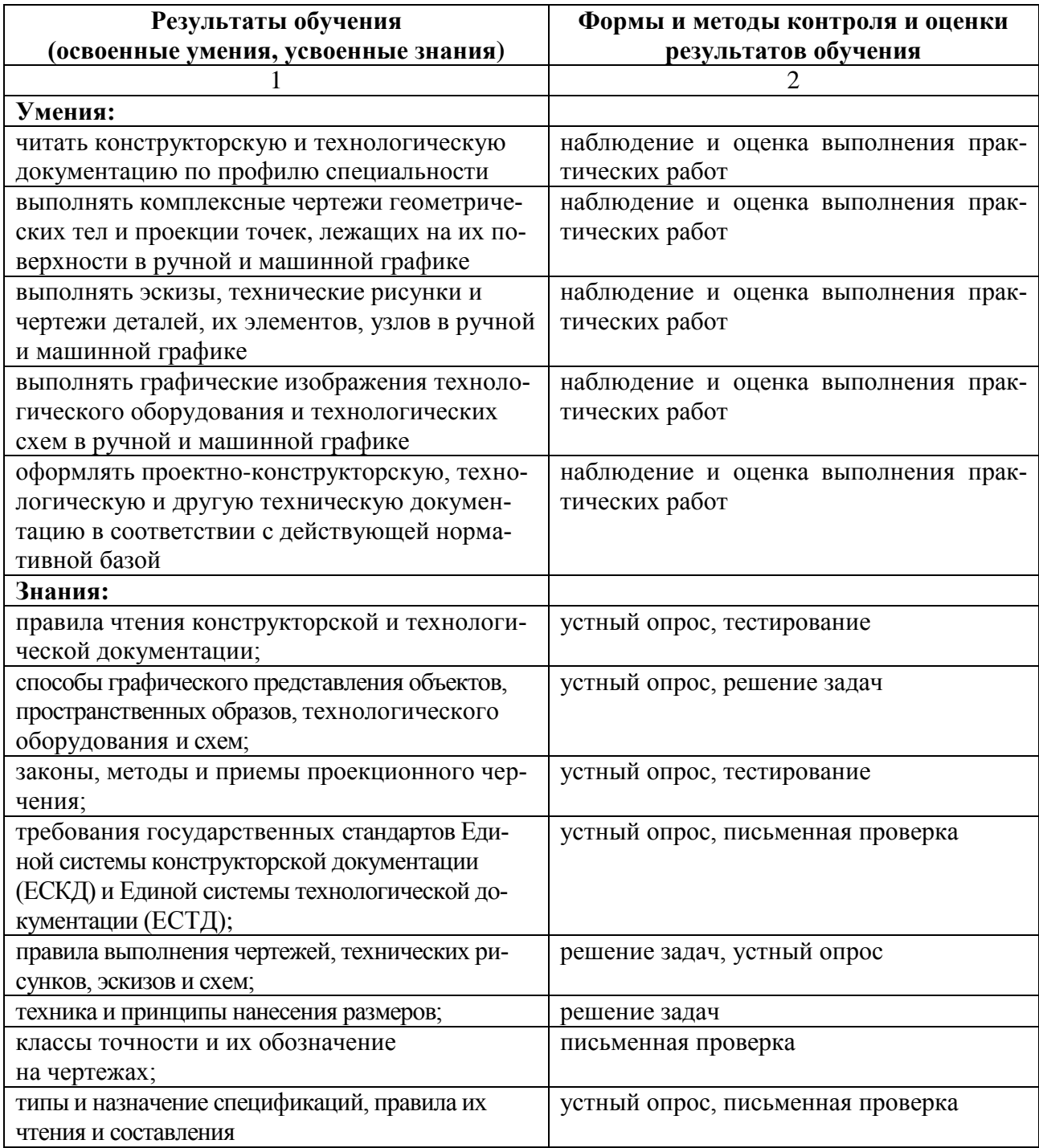

Рабочая программа учебной дисциплины «Инженерная графика» разработана на основе федерального государственного образовательного стандарта по специальности среднего профессионального образования 15.02.01 Монтаж и техническая эксплуатация промышленного оборудования (по отраслям), утверждённого приказом Министерства образования и науки Российской Федерации от «18» апреля 2014 г. № 344

#### **Автор:**

Кусова В.В., преподаватель высшей квалификационной категории центра-колледжа прикладных квалификаций

#### **Рецензент:**

ФГБОУ ВО Мичуринский ГАУ \_\_\_\_\_\_\_\_\_\_\_\_\_\_\_\_\_\_\_ В.В. Кусова Попов А.В., преподаватель высшей квалификационной категории центра–колледжа прикладных квалификаций ФГБОУ ВО Мичуринский ГАУ **ДАЛИ** А.В. Попов

Программа рассмотрена на заседании ЦМК механических специальностей протокол № 1 от « 30» августа 2016 г.

Программа рассмотрена на заседании учебно-методической комиссии центра-колледжа прикладных квалификаций ФГБОУ ВО Мичуринский ГАУ протокол № 1от « 30» августа 2016 г.

Программа утверждена Решением Учебно – методического совета университета протокол №1 от « 23 » сентября 2016 г.

Программа переработана и дополнена в соответствии с требованиями ФГОС СПО Программа рассмотрена на заседании ЦМК механических специальностей протокол № 8 от « 23 » марта 2017 г. Программа рассмотрена на заседании учебно-методической комиссии центра-колледжа прикладных квалификаций ФГБОУ ВО Мичуринский ГАУ протокол № 8 от « 24 » марта 2017 г. Программа утверждена Решением Учебно – методического совета университета протокол № 8 от « 20 » апреля 2017 г.

Программа дополнена в соответствии с требованиями ФГОС СПО Программа рассмотрена на заседании ЦМК технических специальностей протокол № 8 от « 12 » марта 2018 г. Программа рассмотрена на заседании учебно-методической комиссии центра-колледжа прикладных квалификаций ФГБОУ ВО Мичуринский ГАУ протокол № 7 от « 23 » марта 2018 г. Программа утверждена Решением Учебно-методического совета университета

протокол № 10 от « 26 » апреля 2018 г.

Программа дополнена в соответствии с требованиями ФГОС СПО Программа рассмотрена на заседании ЦМК технических специальностей протокол №8 от «22» марта 2019 г.

Программа рассмотрена на заседании учебно-методической комиссии центра-колледжа прикладных квалификаций ФГБОУ ВО Мичуринский ГАУ протокол № 8 от « 29 » марта 2019 г.

Программа утверждена Решением Учебно-методического совета университета протокол № 8 от « 25 » апреля 2019 г.

Программа дополнена в соответствии с требованиями ФГОС СПО Программа рассмотрена на заседании ЦМК технических специальностей протокол № 9 от «17» апреля 2020 г. Программа рассмотрена на заседании учебно-методической комиссии центра-колледжа прикладных квалификаций ФГБОУ ВО Мичуринский ГАУ протокол № 8 от «20» апреля 2020 г. Программа утверждена Решением Учебно-методического совета университета

протокол № 8 от «23» апреля 2020 г.

Программа переработана и дополнена в соответствии с требованиями ФГОС СПО Программа рассмотрена на заседании ЦМК технических специальностей протокол № 9 от «19» апреля 2021 г.

Программа рассмотрена на заседании учебно-методической комиссии центра-колледжа прикладных квалификаций ФГБОУ ВО Мичуринский ГАУ

протокол № 8 от «21» апреля 2021 г.

Программа утверждена Решением Учебно-методического совета университета протокол № 8 от «22» апреля 2021 г.

Программа переработана и дополнена в соответствии с требованиями ФГОС СПО Программа рассмотрена на заседании ЦМК технических специальностей протокол № 9 от «18» апреля 2022 г.

Программа рассмотрена на заседании учебно-методической комиссии центра-колледжа прикладных квалификаций ФГБОУ ВО Мичуринский ГАУ

протокол № 9 от «20» апреля 2022 г.

Программа утверждена Решением Учебно-методического совета университета протокол № 8 от «21» апреля 2022 г.

Программа переработана и дополнена в соответствии с требованиями ФГОС СПО Программа рассмотрена на заседании ЦМК технических специальностей протокол № 11 от «16» июня 2023 г.

Программа рассмотрена на заседании учебно-методической комиссии центра-колледжа прикладных квалификаций ФГБОУ ВО Мичуринский ГАУ

протокол № 11 от «17» июня 2023 г.

Программа утверждена Решением Учебно-методического совета университета протокол №10 от «22» июня 2023 г.